## **Battle Event Commands**

## **Overview**

The pointer table to battle event commands is at C1/FDBE.

## **List of commands**

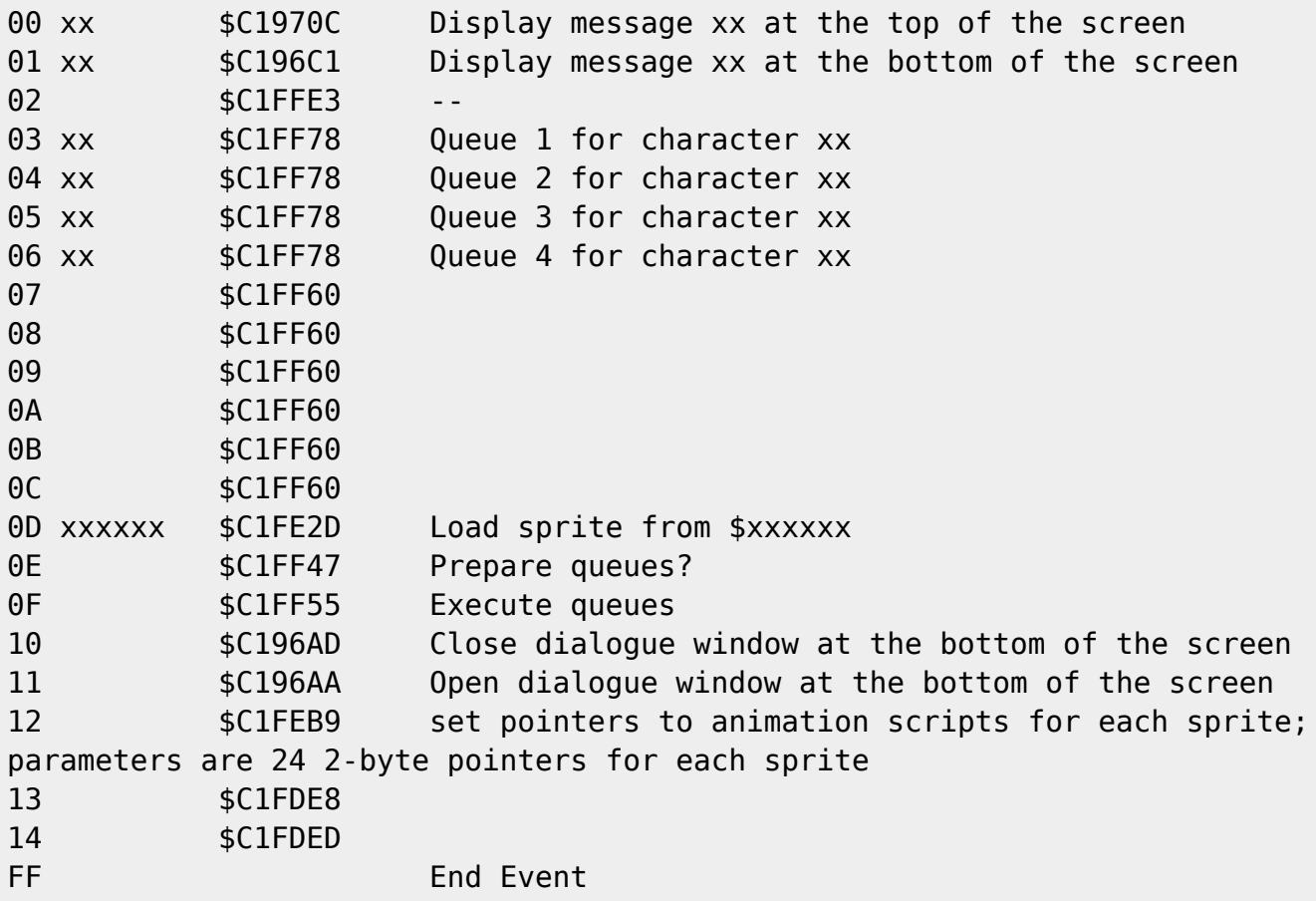

From: <https://www.ff6hacking.com/wiki/> - **ff6hacking.com wiki**

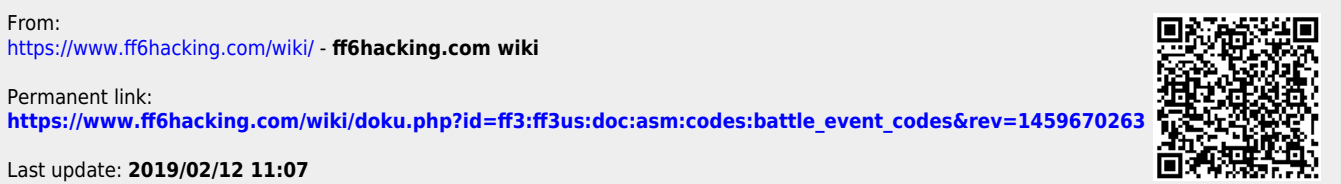

Last update: **2019/02/12 11:07**

Permanent link: